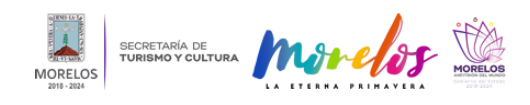

## [RETOMA STYC PROYECTO DE INICIACIÓN ARTÍSTICA EN COLABORACIÓN](https://turismoycultura.morelos.gob.mx/noticias/retoma-styc-proyecto-de-iniciacion-artistica-en-colaboracion-con-el-inbal) [CON EL INBAL](https://turismoycultura.morelos.gob.mx/noticias/retoma-styc-proyecto-de-iniciacion-artistica-en-colaboracion-con-el-inbal) **[1]**

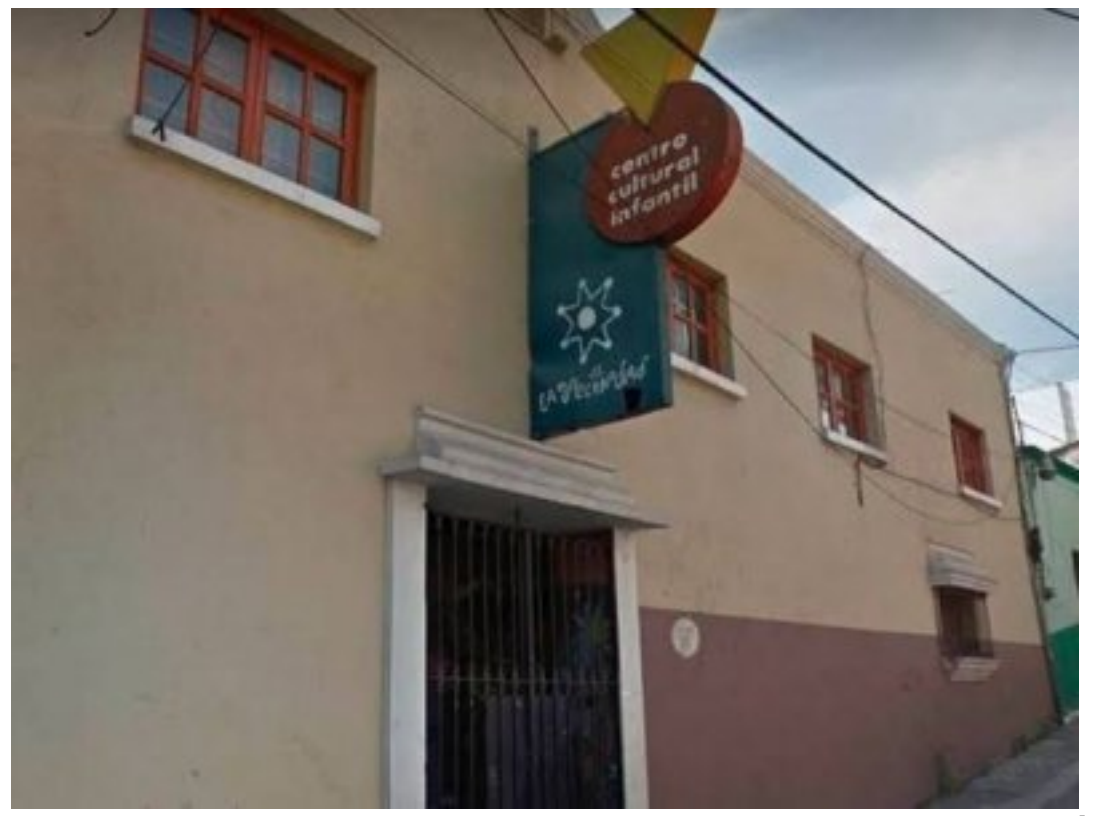

[2]

## RETOMA STYC PROYECTO DE INICIACIÓN ARTÍSTICA EN COLABORACIÓN CON EL INBAL

La Dirección General de Iniciación Artística y Proyectos Especiales de la [Secretaría de Turismo y Cultura Morelos](https://www.facebook.com/SecretariadeTurismoyCulturaMorelos/?__cft__[0]=AZV8PoEyd-i_OrLGCZA3RdVUBqzf0A6GpAmnh2Nn9ahDXGQJPEcGWxS4aJ4Ximxl7AGkNRKg77YR1SS8OtzwXBpuJ-0t7t5QnShGVkEULQD4PLQchGJJfA-J5NQwmiLNlDHFJQATDf97QNN02bjBBA0w&__tn__=kK-R) [3], informó que las alumnas y alumnos que aprueben todas las asignaturas establecidas por la Escuela de Iniciación Artística Asociada, recibirán una constancia institucional emitida por el Instituto Nacional de Bellas Artes y Literatura (INBAL) con validez oficial y reconocimiento tanto nacional como internacional.

Al respecto, Verónica Graciela Pérez Altamirano, titular de la Dirección General de Iniciación Artística y Proyectos Especiales, puntualizó que con ello se logra este reconocimiento como referente para la formación artística inicial de niños, niñas y jóvenes, articulado a los diferentes niveles y modalidades de educación artística existentes en el país, generando un beneficio a mediano y largo plazo en la trayectoria académica de los egresados.

La funcionaria enfatizó que con esta reincorporación se contribuye al cumplimiento de los derechos sociales y culturales de niños, niñas y jóvenes, mediante el acceso a la educación artística, como medio para lograr su pleno desarrollo personal y ciudadano.

[4]

[4]

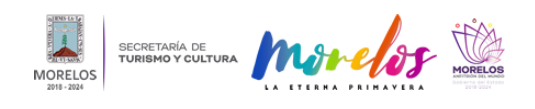

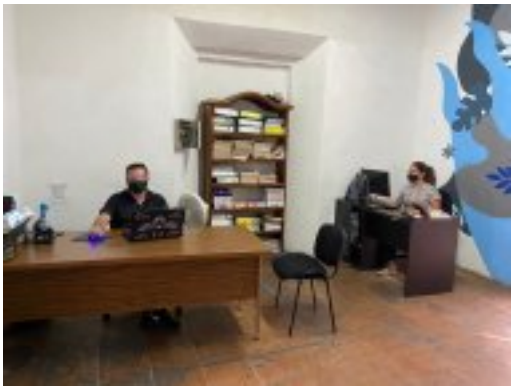

[5]

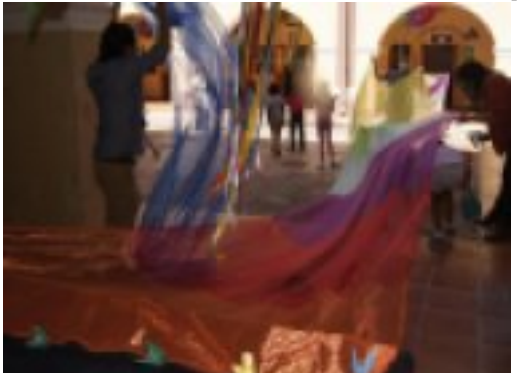

-<br>[6]

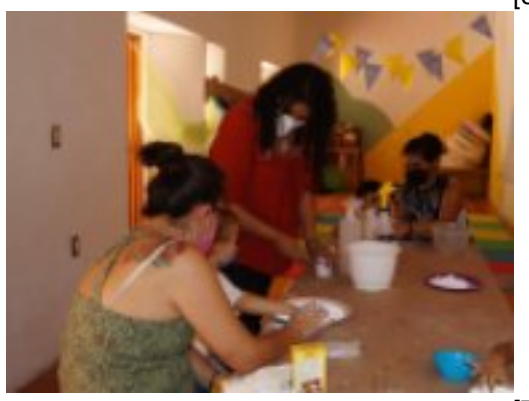

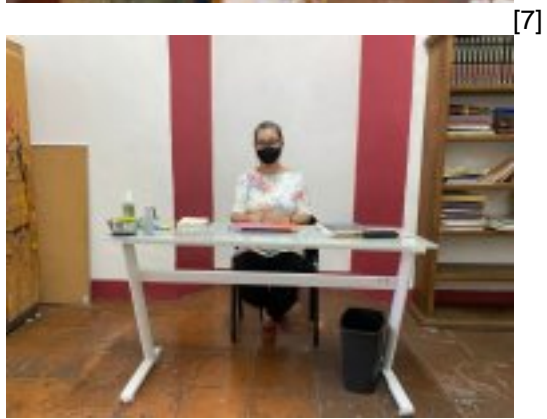

-<br>[8]

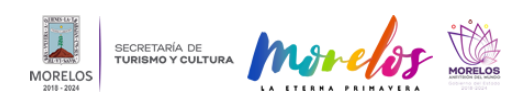

Published on Secretaría de Turismo y Cultura Morelos (https://turismoycultura.morelos.gob.mx)

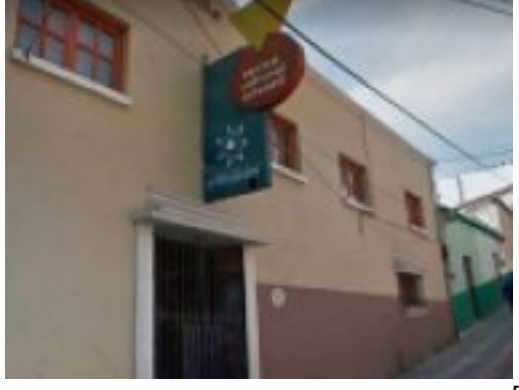

[9]

**Temas:** [Arte y Cultura](https://turismoycultura.morelos.gob.mx/temas/arte-y-cultura) [10] Perfiles: [Público en General](https://turismoycultura.morelos.gob.mx/perfiles/publico-en-general) [11]

**URL de origen:** https://turismoycultura.morelos.gob.mx/node/1069

## **Enlaces**

[1] https://turismoycultura.morelos.gob.mx/noticias/retoma-styc-proyecto-de-iniciacion-artistica-en-colaboracion-con-elinbal

[2] https://turismoycultura.morelos.gob.mx/sites/turismoycultura.morelos.gob.mx/files/noticias/principal/foto\_5.jpeg

[3] https://www.facebook.com/SecretariadeTurismoyCulturaMorelos/? cft [0]=AZV8PoEyd-i\_OrLGCZA3RdVUBqzf0 A6GpAmnh2Nn9ahDXGQJPEcGWxS4aJ4Ximxl7AGkNRKg77YR1SS8OtzwXBpuJ-0t7t5QnShGVkEULQD4PLQchGJJ fA-J5NQwmiLNIDHFJQATDf97QNN02bjBBA0w&\_tn\_\_=kK-R

[4] https://www.facebook.com/GobiernoEstadodeMorelos/?\_\_cft\_\_[0]=AZUfZtLuql-mLsJjvi7uJzjNIYWyy\_DiG1gNFEvC C8uQrN-YJhtqokt3xmXlXa4cYA6LAa8JLwbKuL\_RsRwzvo2TXzBuYyYuMpQJnwAUk0rFr1r8JOOB0nmYWVg2zGaEw LUiq0wy8e7wckWHZFanrGLZ&\_tn\_=%3C%2CP-R

[5] https://turismoycultura.morelos.gob.mx/sites/turismoycultura.morelos.gob.mx/files/noticias/galeria\_fotografica/foto\_1 .jpeg

[6] https://turismoycultura.morelos.gob.mx/sites/turismoycultura.morelos.gob.mx/files/noticias/galeria\_fotografica/foto\_2 \_0.jpeg

[7] https://turismoycultura.morelos.gob.mx/sites/turismoycultura.morelos.gob.mx/files/noticias/galeria\_fotografica/foto\_3 .jpeg

[8] https://turismoycultura.morelos.gob.mx/sites/turismoycultura.morelos.gob.mx/files/noticias/galeria\_fotografica/foto\_4 \_0.jpeg

[9] https://turismoycultura.morelos.gob.mx/sites/turismoycultura.morelos.gob.mx/files/noticias/galeria\_fotografica/foto\_5 .jpeg

[10] https://turismoycultura.morelos.gob.mx/temas/arte-y-cultura

[11] https://turismoycultura.morelos.gob.mx/perfiles/publico-en-general